**Minnesota Population Center** Training and Development

# IPUMS – Int.l Extraction and Analysis

# Exercise 2

OBJECTIVE: Gain an understanding of how the IPUMS dataset is structured and how it can be leveraged to explore your research interests. This exercise will use the IPUMS to explore demographic and population characteristics of Cambodia, Ireland, and Uruguay.

### **IPUMS-I Training and Development**

### *Research Questions*

What are the differences in water supply, internet access, car ownership, and age distribution among Cambodia, Uruguay, and Ireland?

### *Objectives*

- Create and download an IPUMS data extract
- Decompress data file and read data into SAS
- Analyze the data using sample code
- Validate data analysis work using answer key

### *IPUMS Variables*

- WATSUP: Water supply
- $\blacksquare$  SEX: Sex
- **INTRNET: Internet Access**
- AUTOS: Automobiles available
- EDATTAN: Educational Attainment
- AGE: Age
- WTHH: Household weight technical variable

### *SAS Code to Review*

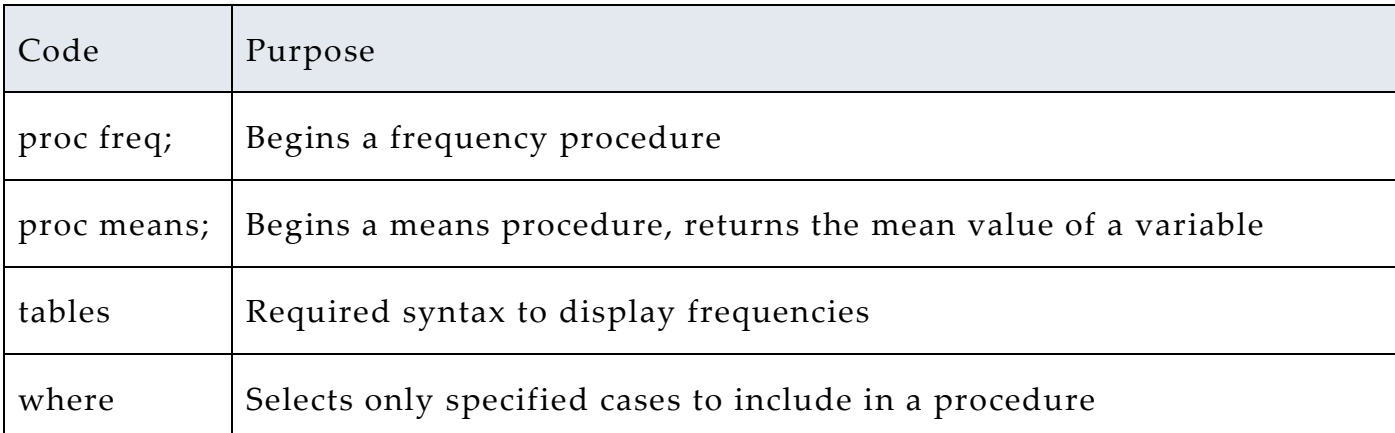

# *Review Answer Key (page 9)*

### *Common Mistakes to Avoid*

- 1 Not fully decompressing the data
- 2 Giving the wrong filepath to indicate the dataset
- 3 Forget to close a procedure with "run;"
- 4 Forget to terminate a command with a semicolon ";"

# *Registering with IPUMS*

Go to [http://international.ipums.org,](http://international.ipums.org/) click on User Registration and Login and Apply for access. On login screen, enter email address and password and submit it!

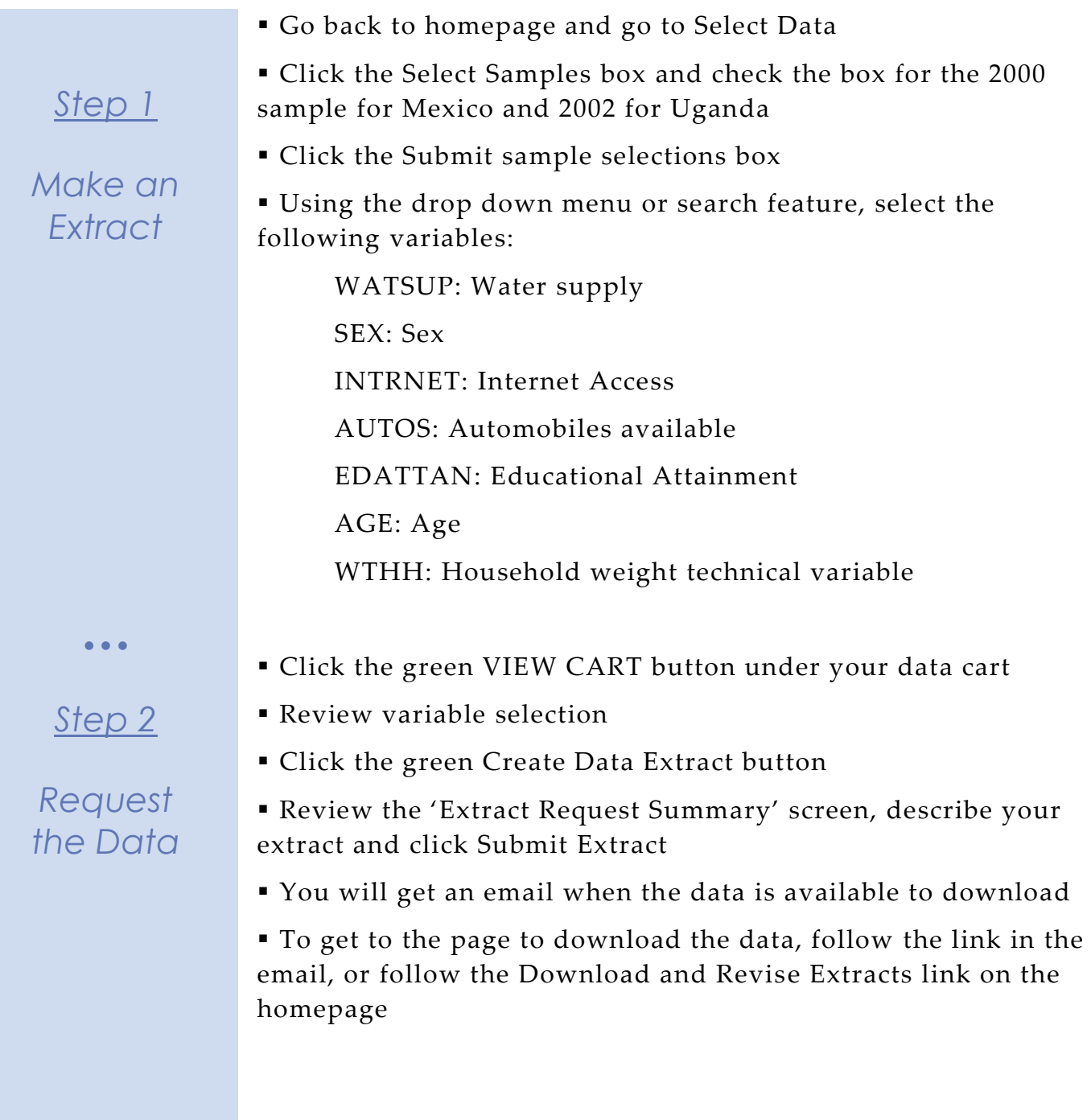

## *Getting the data into your statistics software*

The following instructions are for SAS. If you would like to use a different stats package, see: [http://cps.ipums.org/cps/extract\\_instructions.shtml](http://cps.ipums.org/cps/extract_instructions.shtml)

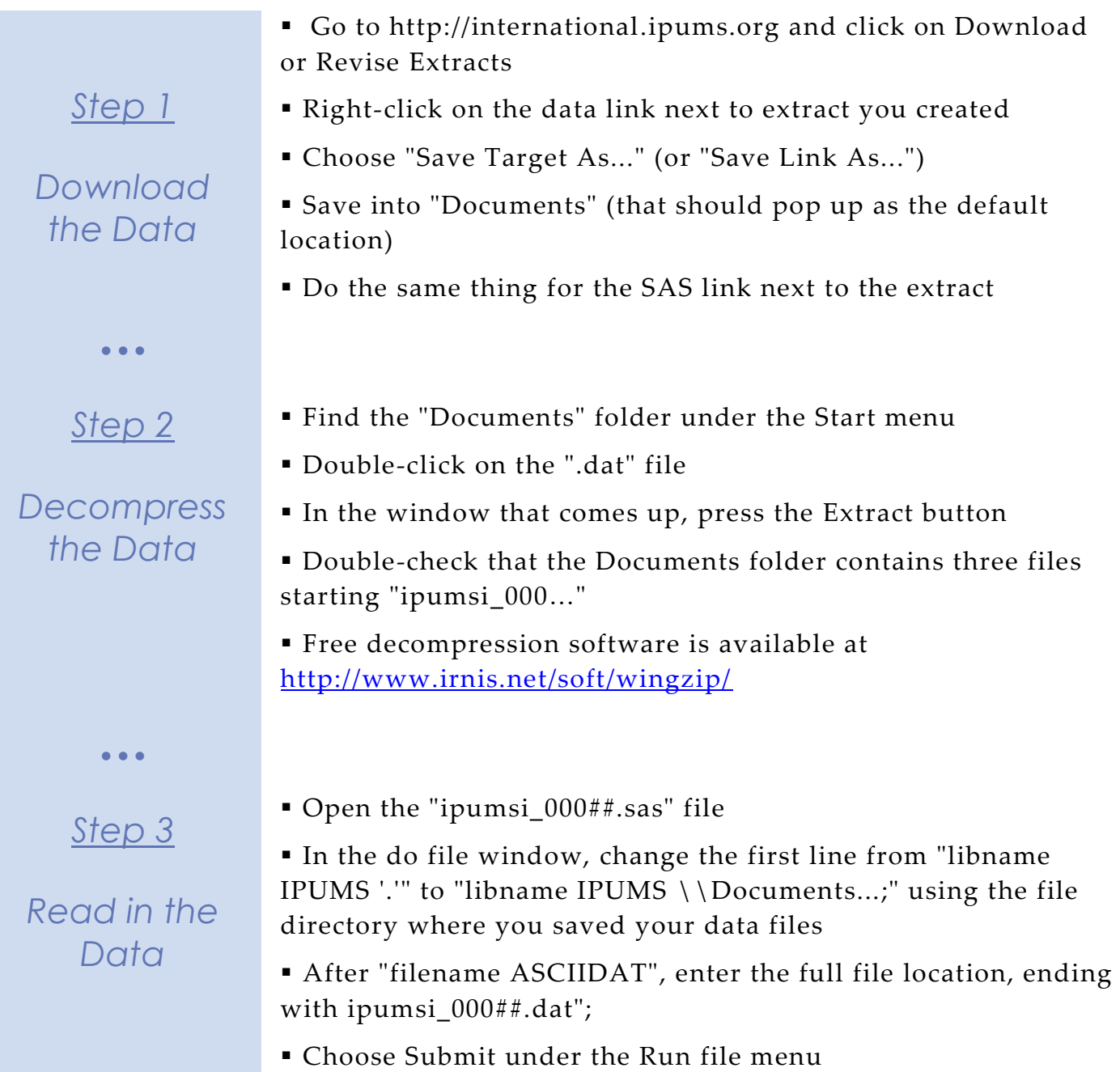

Page 4

# *Analyze the Sample – Part I Variable Documentation*

*For each variable below, search through the tabbed sections of the variable description online to answer each question.* 

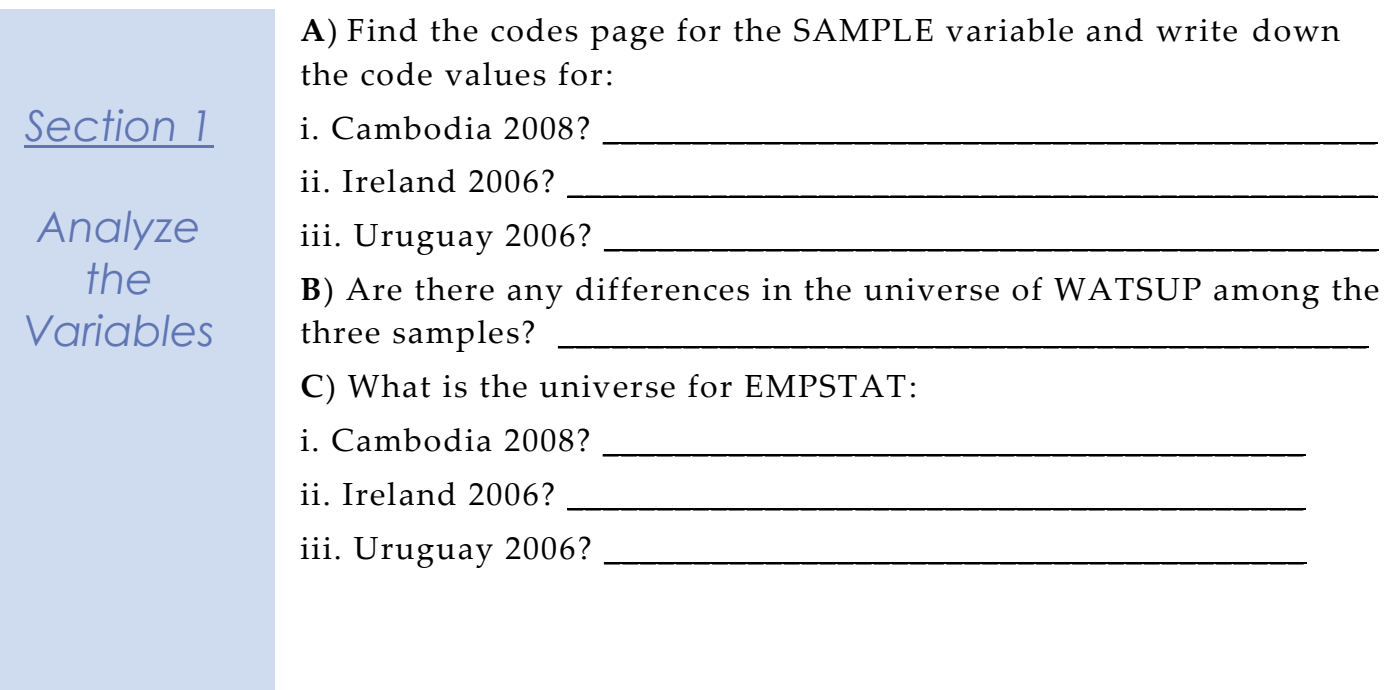

# *Analyze the Sample – Part II Frequencies*

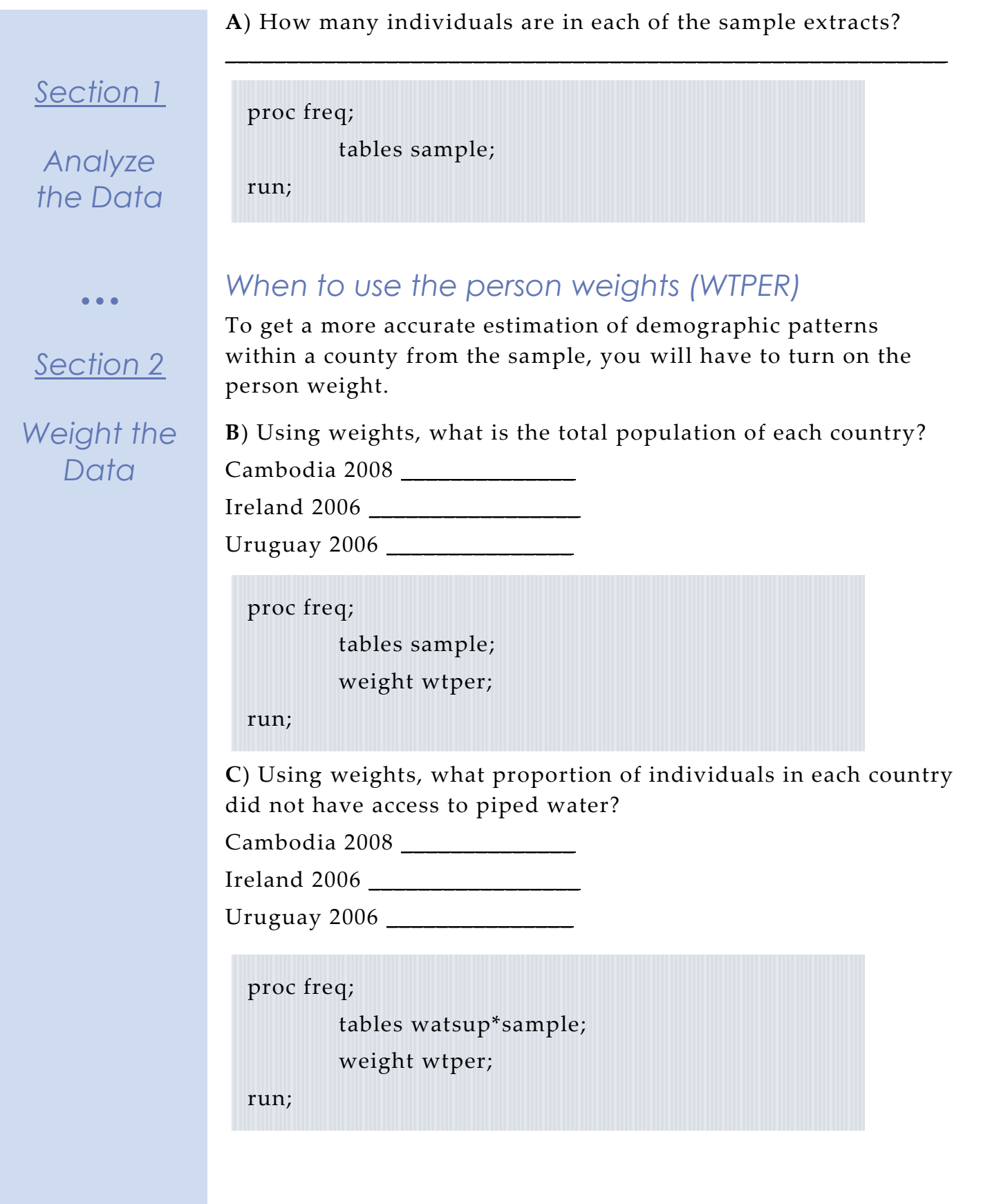

Page

 $\bm{\infty}$ 

### *Analyze the Sample - Part II Frequencies (WTHH)*

*Suppose you were interested not in the number of people with or without water supply, but in the number of households – you will need to use the household weight.*

> In order to use household weight, you should be careful to select only one person from each household to represent that household's characteristics. You will need to apply the household weight (WTHH). To identify only one person from each household, use the "if" statement to select only cases where the PERNUM equals 1.

**D**) What proportion of households in each country did not have access to piped water?

Cambodia 2008 \_\_\_\_\_\_\_\_\_\_\_\_\_\_

 $\mathbf{r}$ 

*Section 3*

*Weight the Data*

Ireland 2006 \_\_\_\_\_\_\_\_\_\_\_\_\_\_\_\_\_

Uruguay 2006 \_\_\_\_\_\_\_\_\_\_\_\_\_\_\_

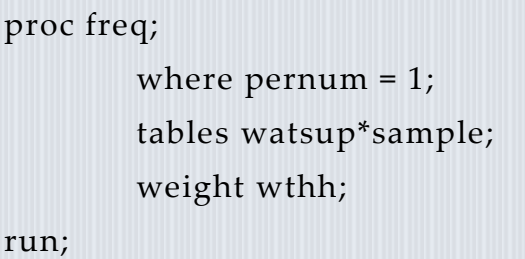

**E**) In which country do individuals have the most access to the internet?

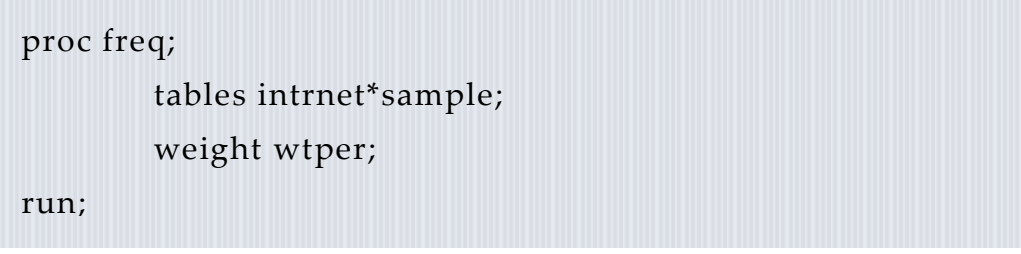

Page  $\overline{\phantom{1}}$ 

*Section Continues below…*

## *Analyze the Sample - Part II Frequencies (WTHH)*

**F**) In that country, what proportion of households have both access to internet and at least one car?

*Section 3*

*Analyze the Data* *Note: First you'll have to generate a dummy variable that is 1 when the household has at least one car and internet, and zero in all other cases.*

```
data ipums.ipumsi_000##;
        set ipums.ipumsi_0000##;
        autoint = _null ;
        if intrnet = 2 and autos >=1 and autos < 8 then
        autoint = 1;
        else autoint = 0;
```
run;

proc freq;

```
where sample = 3728 and pernum=1;
tables autoint;
weight wthh;
```
run;

**G**) In which country is educational attainment (Secondary and University in particular) between men and women most equal? Least equal?

Most equal completion rates: \_\_\_\_\_\_\_\_\_\_\_\_\_\_\_\_

Least equal completion rates: \_\_\_\_\_\_\_\_

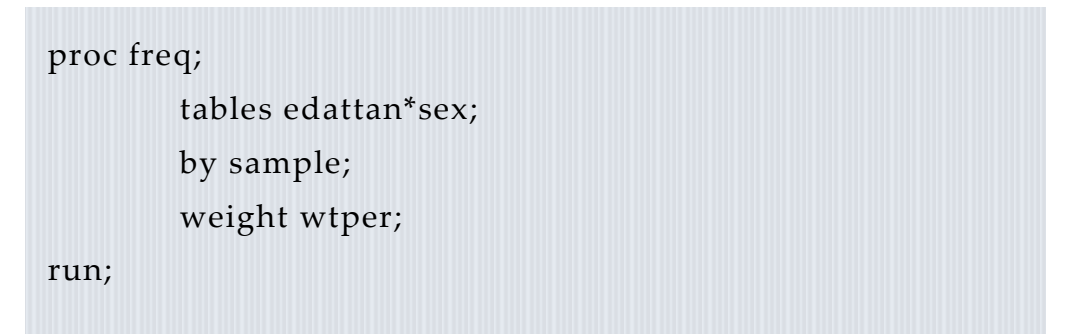

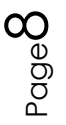

# *Analyze the Sample – Part III Graphical Analysis*

*Suppose you want to compare age distribution across countries.* 

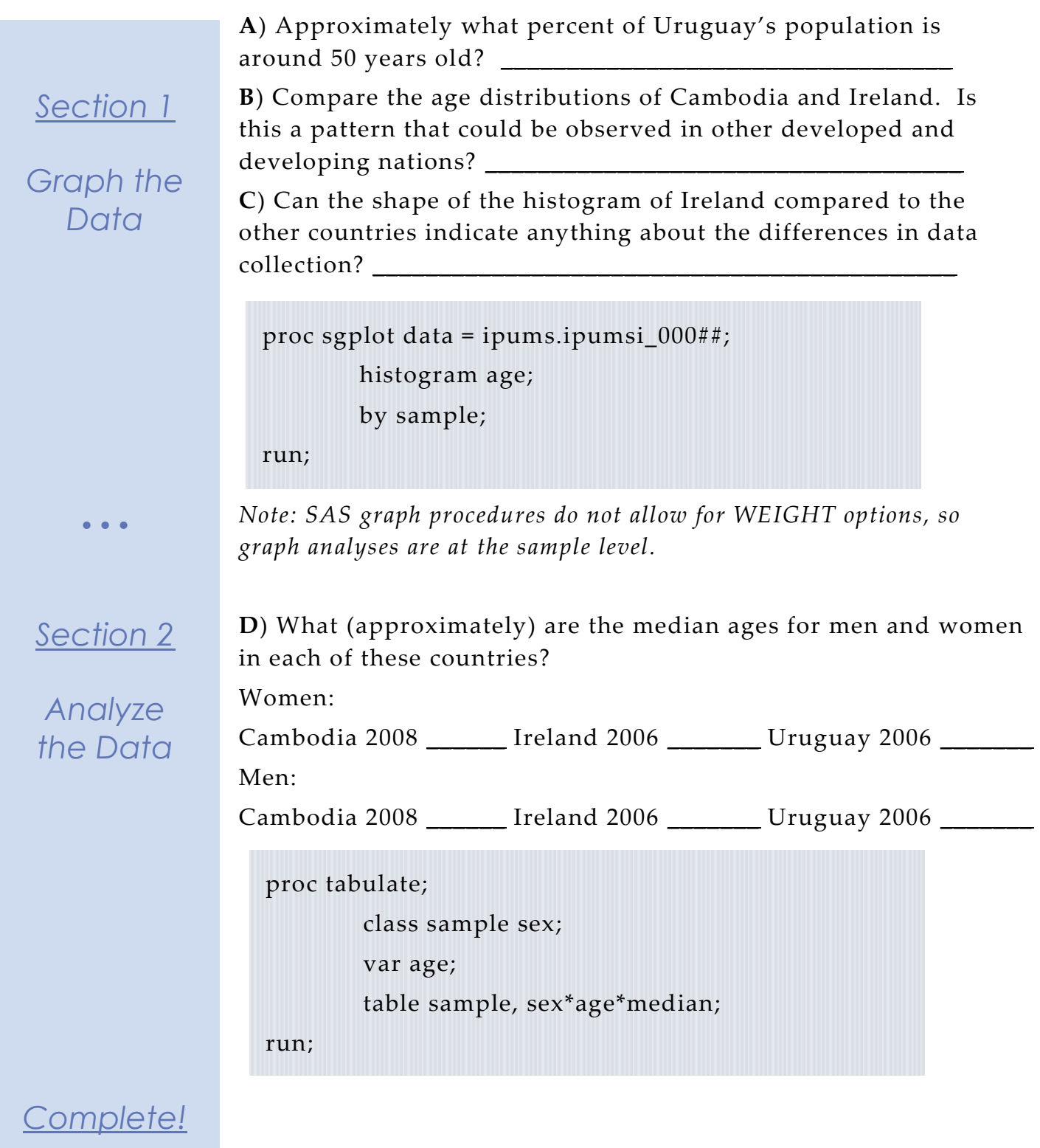

Page

 $\infty$ 

*Validate Your Answers*

# *ANSWERS: Analyze the Sample – Part I Variable Documentation*

*For each variable below, search through the tabbed sections of the variable description online to answer each question.* 

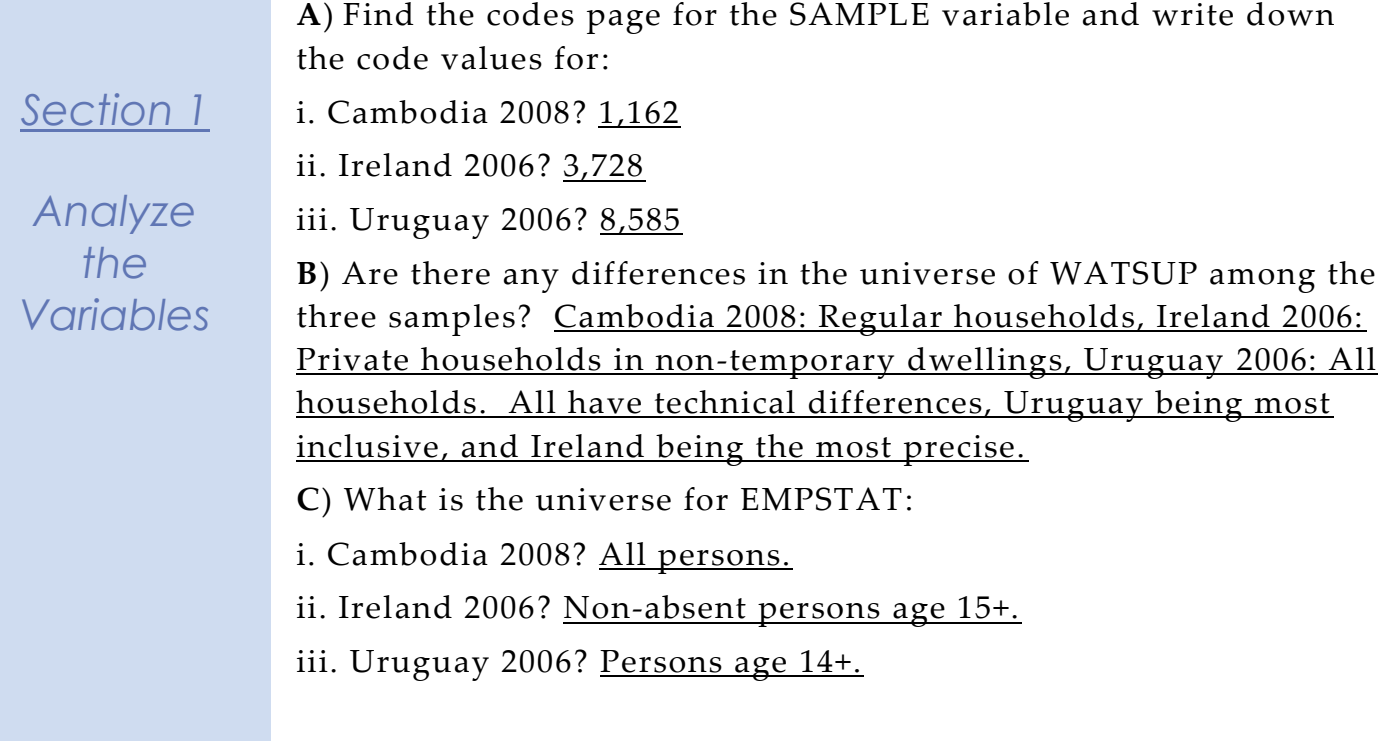

Page10

### *ANSWERS: Analyze the Sample – Part II Frequencies*

tables sample;

256,866

run;

proc freq;

*Section 1*

*Analyze the Data*

 $\bullet$   $\bullet$   $\bullet$ 

*Section 2*

*Weight the Data*

### *When to use the person weights (WTPER)*

To get a more accurate estimation of demographic patterns within a county from the sample, you will have to turn on the person weight.

**A**) How many individuals are in each of the sample extracts? Cambodia 2008: 1,340,121; Ireland 2006: 440,314; Uruguay 2006:

**B**) Using weights, what is the total population of each country? Cambodia 2008 13,401,210 Ireland 2006 4,403,140 Uruguay 2006 3,065,604

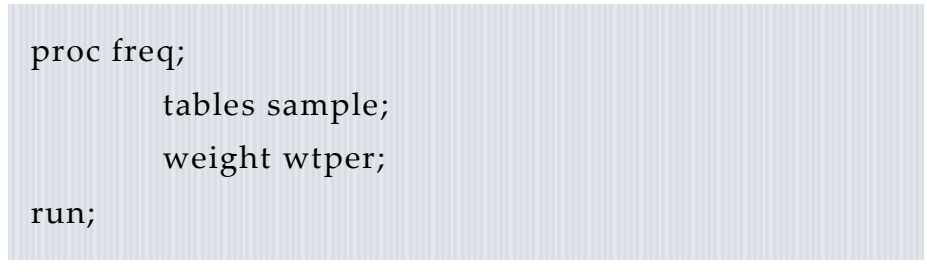

**C**) Using weights, what proportion of individuals in each country did not have access to piped water?

Cambodia 2008 84.12% Ireland 2006 14.25% Uruguay 2006 3.22%

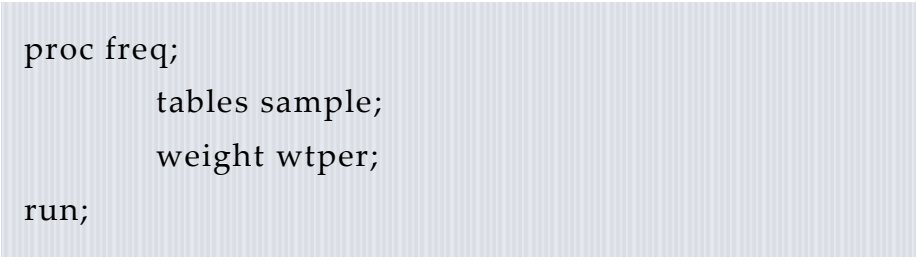

i<br>Page<sup>1</sup>

### *ANSWERS: Analyze the Sample - Part II Frequencies (WTHH)*

*Suppose you were interested not in the number of people with or without water supply, but in the number of households – you will need to use the household weight.*

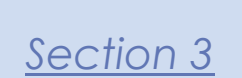

# *Weight the Data*

In order to use household weight, you should be careful to select only one person from each household to represent that household's characteristics. You will need to apply the household weight (WTHH). To identify only one person from each household, use the "if" statement to select only cases where the PERNUM equals 1.

**D**) What proportion of households in each country did not have access to piped water?

Cambodia 2008 83.91% Ireland 2006 12.59%

Uruguay 2006 3.28%

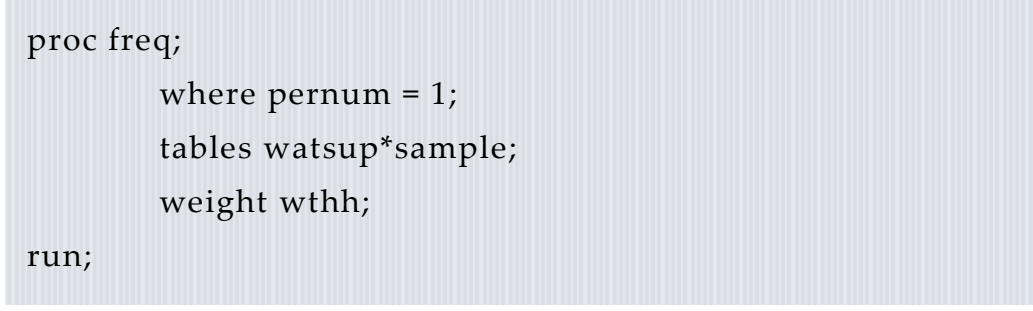

**E**) In which country do individuals have the most access to the internet? Ireland 2006 (53.1% Yes)

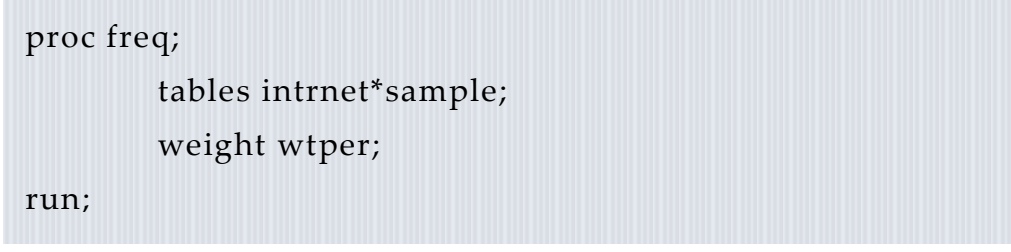

*Section Continues below…*

### *ANSWERS: Analyze the Sample - Part II Frequencies (WTHH)*

**F**) In that country, what proportion of households have both access to internet and at least one car? 40.7%

*Section 3*

*Analyze the Data* *Note: First you'll have to generate a dummy variable that is 1 when the household has at least one car and internet, and zero in all other cases.*

```
data ipums.ipumsi_000##;
        set ipums.ipumsi_0000##;
        autoint = \text{null};
        if intrnet = 2 and autos >=1 and autos < 8 then
        autoint = 1;
        else autoint = 0;
```
run;

proc freq;

```
where sample = 3728 and pernum=1;
tables autoint;
weight wthh;
```
run;

**G**) In which country is educational attainment (Secondary and University in particular) between men and women most equal? Least equal?

Most equal completion rates: Uruguay (18.68/19.76%; 3.99/4.23%) Least equal completion rates: Cambodia (4.76/2.44%; 1.36/0.6%)

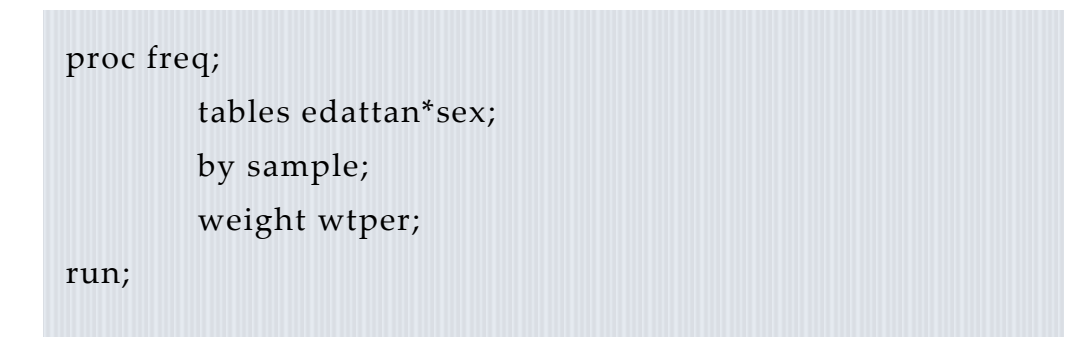

## *ANSWERS: Analyze the Sample – Part III Graphical Analysis*

*Suppose you want to compare age distribution across countries.* 

*Section 1*

*Graph the Data*

**A**) Approximately what percent of Uruguay's population is around 50 years old?  $\frac{2.4\%}{ }$ 

**B**) Compare the age distributions of Cambodia and Ireland. Is this a pattern that could be observed in other developed and developing nations? A large proportion of Cambodia's population is 25 or younger, while the mean age of Ireland's population seems a bit older.

**C**) Can the shape of the histogram of Ireland compared to the other countries indicate anything about the differences in data collection? "All Ireland samples provide single years of age through 19 and 5-year age intervals thereafter, top-coded at 85+" From the Comparability Tab on the website.

```
proc sgplot data = ipums.ipumsi_000##;
       histogram age;
       by sample;
run;
```
*Note: SAS graph procedures do not allow for WEIGHT options, so graph analyses are at the sample level.*

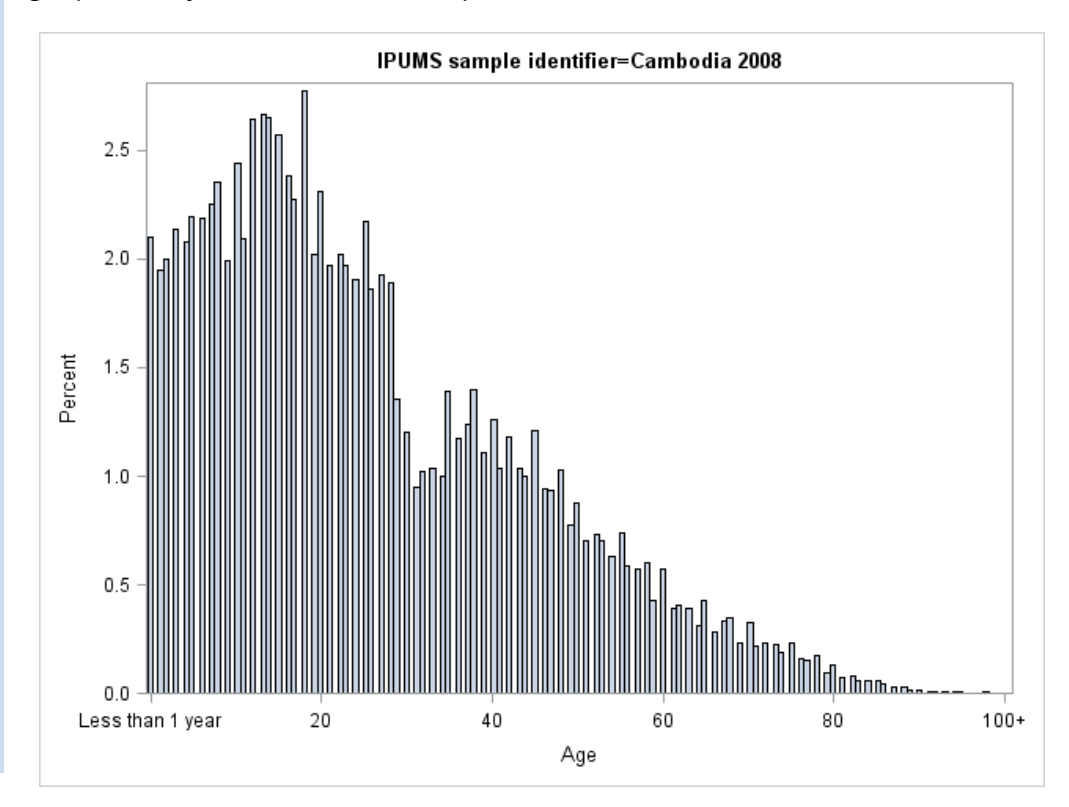

Page<sup>1</sup>

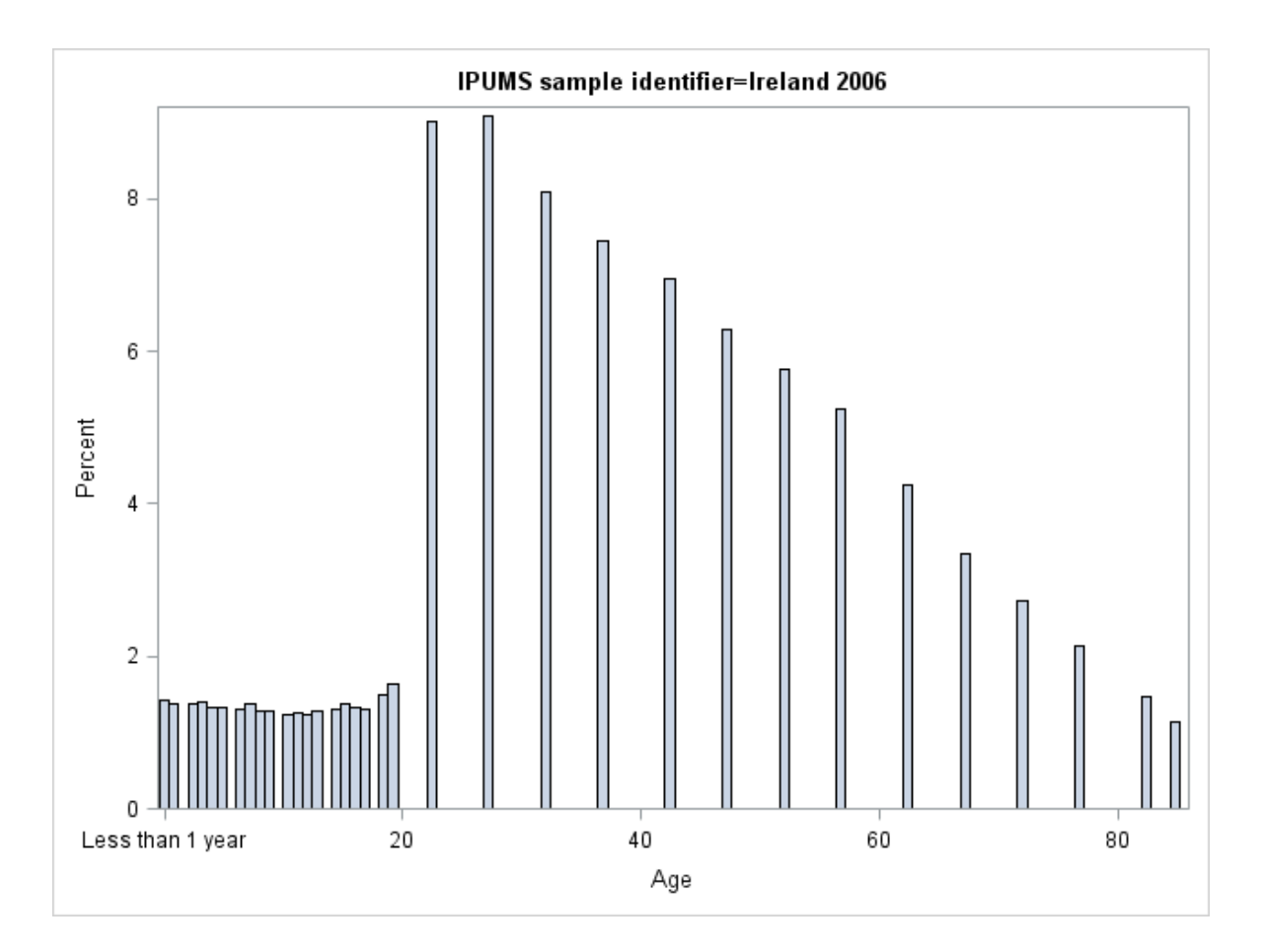

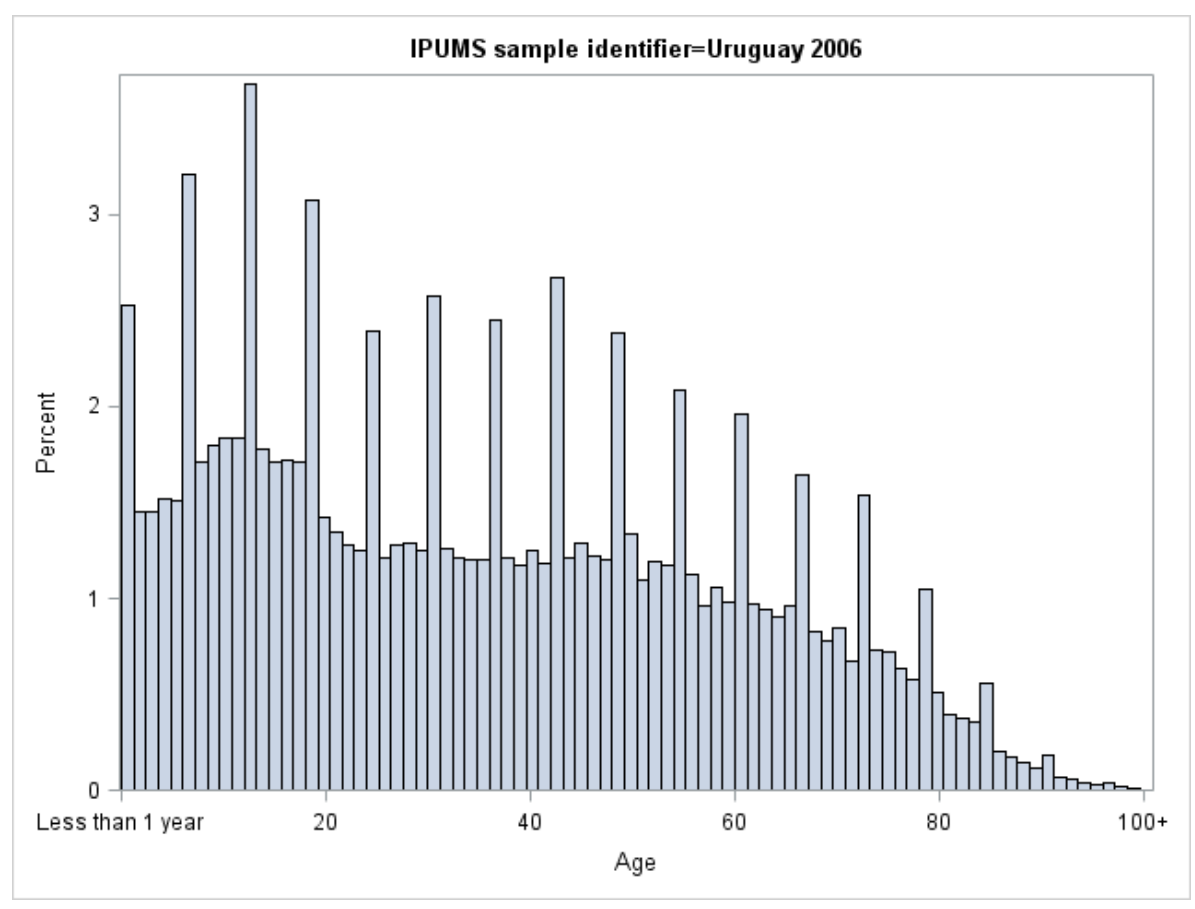

# *ANSWERS: Analyze the Sample – Part III Graphical Analysis*

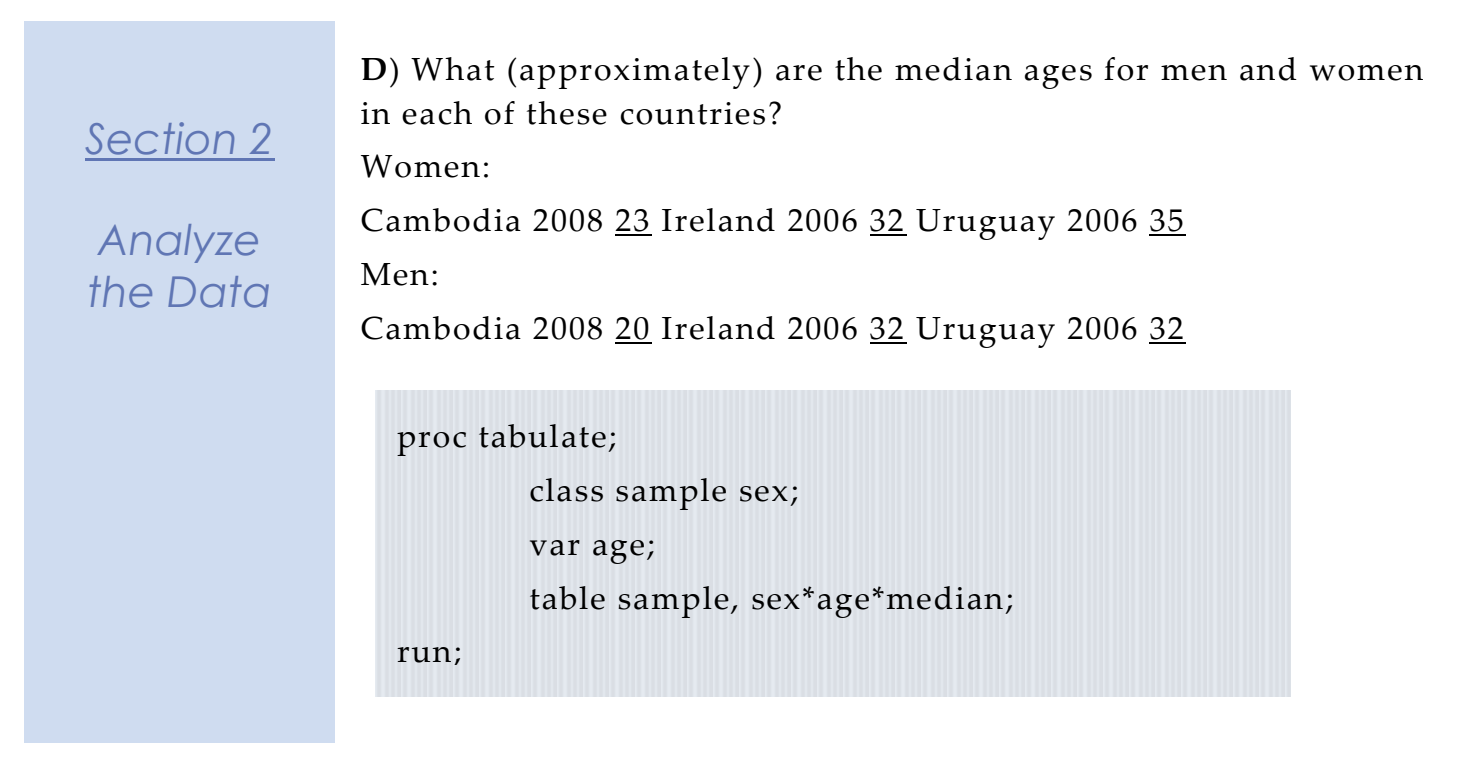